## VISUAL SYLLA T H E R E ' S N O I M P R E S S I O N L I K E A F I R S T I M P R E S S I O N

## **KATRINA C. L. EICHNER**

**A S S I S T A N T P R O F E S S O R O F A N T H R O P O L O G Y U N I V E R S I T Y O F I D A H O - C E T L W O R K S H O P**

## **VISUAL SYLLABUS**

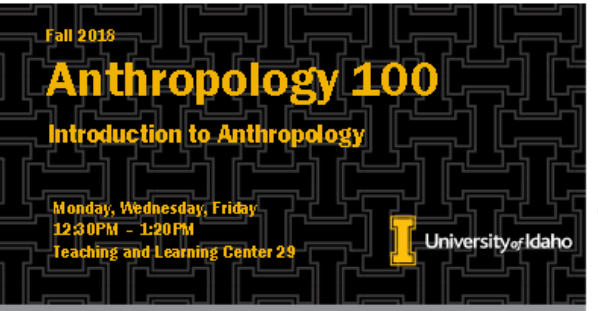

## **COURSE DESCRIPTION**

Why do people believe different things? How do people communicate who they are to others? Why are inequalities present in society? Are certain societies more 'advanced' than others? How do we quantify and qualify the human experience?

Using a problem based approach, this course is an introduction to the discipline of anthropology. Through the examination of the major subfields in anthropology (physical, archaeology, socio-cultural, and linguistics), we will investigate a diverse spectrum of cultures past and present throughout the world. Along with focusing on the methodologies of anthropological research, the course will expose students to key themes with in the discipline that focus on social processes within human society

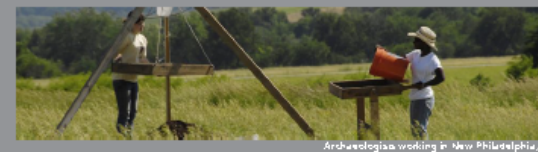

The text book for this course is set up to challenge our ideas. It is important to understand that concepts pertaining to culture can be controversial. This course addresses variable perspectives on human experience. Students in this course will broaden their perspectives about how people around the world deal with problems in their own lives and at a societal level. Moreover, students will better understand the factors that lead to cultural similarities and difference and how these shape the way people move throughout and experience daily life across the lifecourse.

Students will leave the course with the skills to better understand and appreciate cultures outside of their own and to critically evaluate the world in which they live.

Please DO NOT use BbLearn to message the instructor.

Use email: KatrinaE@uidaho.edu

Email checked daily@ 3:30PM.

## **OFFICE HOURS** Ŧ.

Dr. Katrina C. L. Eichner Phirmey 106 Wednesday 3:30 - 5:30PM & by appointment

T & Jonathan Moon Phirmey 403 Monday 11.4M - 12PM .<br>Wednesday 1:30 - 2:30 PM JEM oon@uidaho.edu

> **REQUIRED TEXT**

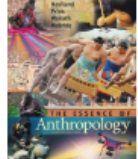

Essence of Anthropology William A Haviland, Herald E. L. Prins, Dana Walrath, & Bunny McBride 4th Edition, Wadsworth

**Publishing** 

**COURSE WEBSITE** 

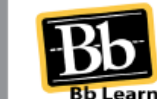

Information for this course can be found through the blackboard system at https://bblearn.uidaho.edu

The course website includes announcements, links to additional readings. lecture slides, class handouts, and assignment prompts. Be sure to check the website regularly.

## **COURSE REQUIREMENTS**

### To succeed in this source you will need to seme to hoteres, complete the readings, participate in place, and turn-in all accignments.

This course is based on a model of learning in which students actively engage with lectures, course readings (textbook and case studies), films, and class exercises to better gain mastery of the material. While most dasses are lecture based, students will also take part in quiz games. small discussions, etc. as a form of active learning and peer engagement throughout the semester.

Core readings for each class should be completed during the assigned week and form the basis for class activities. You will struggle to pass this dass without completing the readings.

Assignments are due in HARD COPY according to the schedule in this syllabus. However, grades will be distributed through the BbLearn website. Late useignments will be deducted 10 paints per day late. There will be NO make up in class escienters without prior consent of the instructor hafara tha missad daadline

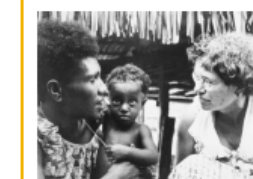

bulk of your grade. As the course is designed to build on material presented in weeks prior, students will be assessed on their ability to build-upon, synthesize. and analyze material presented throughout the semester.

90

60

You may notice that there is no

singular item that makes up the

Regrades are only accepted for one week following receip to fgrade. You must submit a ling typed justification with your request. WARNERS: Gredes may decrease when assignments are regarded.

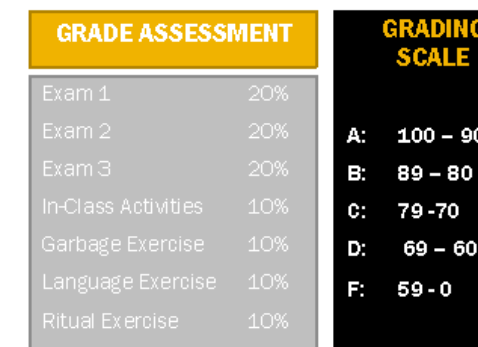

## **ASSIGNMENTS**

Etam (x3) - There will be three tests over the course of the semester. Tests are NOT cumulative and will consist of multiple choice. matching, true-false, fill-inthe-blank, and short answer questions.

**h-Class Art utiles - Over** the course of the semester students are expected to participate in discussions, group polling, film critique, etc. to enhance their understanding of course materials. Attendance will be taken at random to keep you on your toes!

· Take-Herne Exarelses (x3) these take home assignments give students the opportunity to practice being anthropologists. These short papers and worksheets ask students to analyze the world around them as a way to better understand key concepts discussed in the lecture.

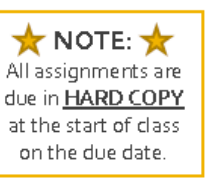

## WHY A VISUAL SYLLABUS?

- Makes a strong first impression
- Nobody enjoys reading "terms and conditions"
- Conveys information succinctly
- It's novel, thus engaging
- Higher rates of student confidence in instructor

• [http://digitalcommons.georgiasouthern.edu/cgi/vie](http://digitalcommons.georgiasouthern.edu/cgi/viewcontent.cgi?article=1634&context=ij-sotl) wcontent.cgi?article=1634&context=ij-sotl

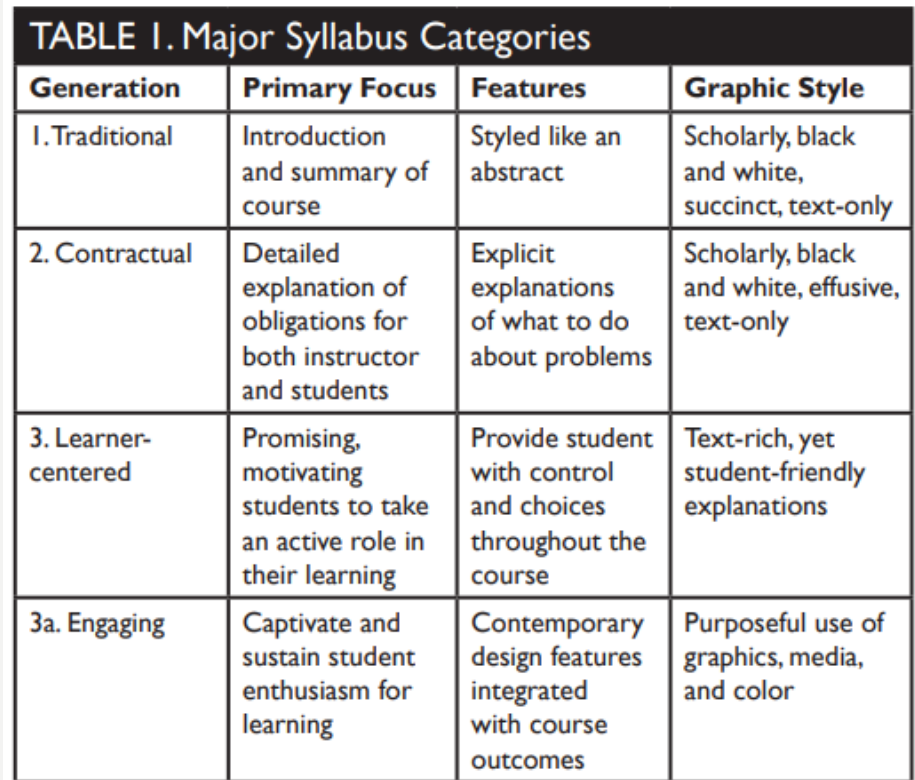

## THE "RULES" OF A VISUAL SYLLABUS

- Keep it simple
- Limit text
- Divide and conquer
- Map it out
- Pick a theme
- Be bold
- Chart it / List it
- Sign post with images
- Keep the requirements
- Show your personality
- Design in your comfort zone
- Get creative
- Design with accessibility in mind

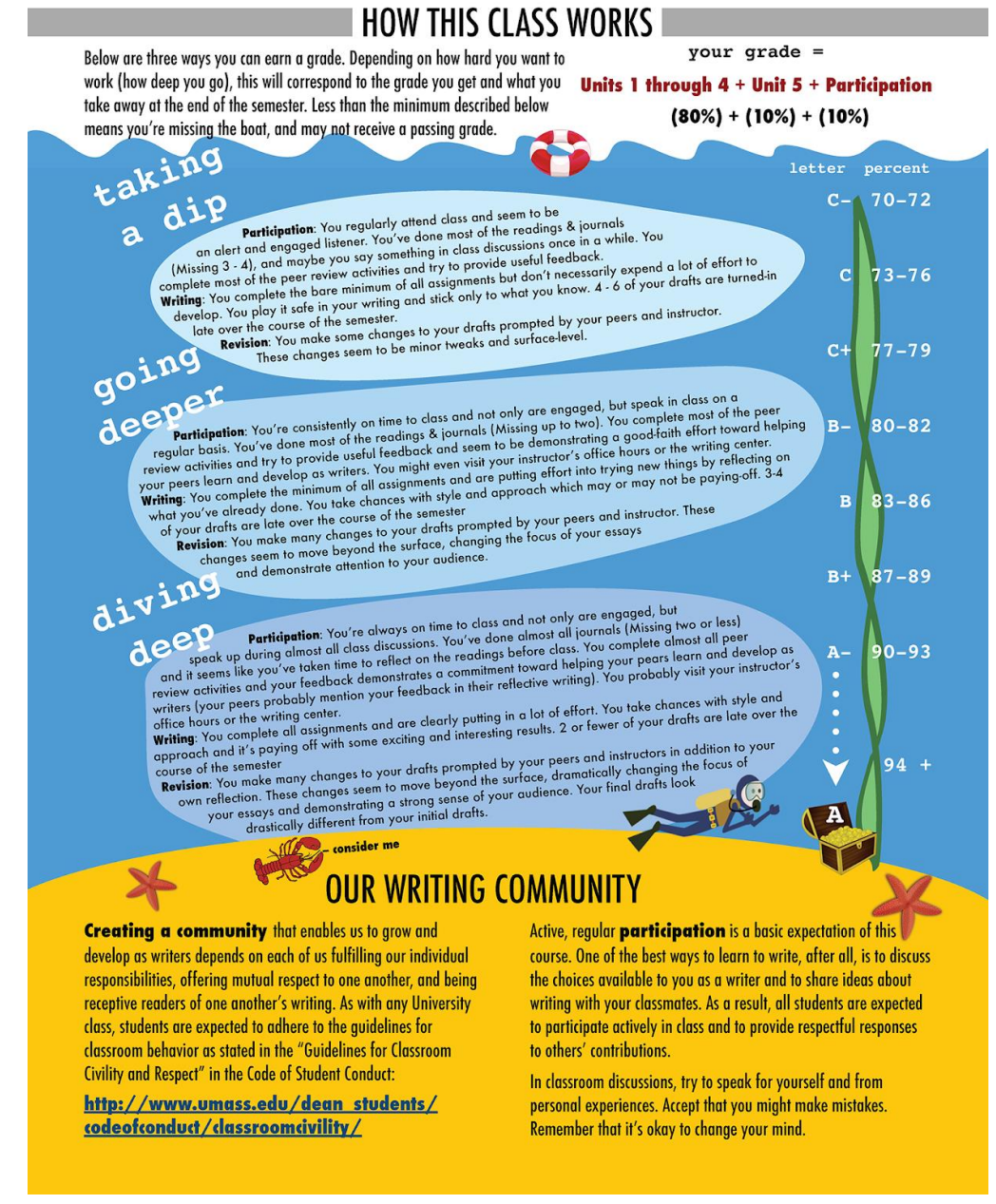

<https://www.insidehighered.com/blogs/gradhacker/give-your-syllabus-extreme-redesign-new-year>

## THINK ABOUT WHAT YOUR ASSIGNING

- OERs (open educational resources)
	- Mine other people's hard work! Just make sure to credit them.
	- Share your own course materials when you're ready
- Videos, podcasts, or online exhibits instead of readings
	- Kanopy
	- Vimeo
	- Youtube
- What is NEW and interesting to you?
	- Blogs
	- News articles
	- Zines
	- Newsletters
- Pop culture is RELEVANT!

# **SPECTI** IRAL ANTHROPOL AS MEILWRAITH. LAURA TUBELLE OE 60 The Society for Anthropology in Community Colleges, a section of the American Anthropological Association

## HELPFUL HINTS

- Use University of Idaho branding as your base [template](https://www.uidaho.edu/extension/brand/templates)
- Use on online graphic designer software like [Smore](https://www.smore.com/educators?ur=landing_page_educators_promotion_wide) or **[Piktochart](https://piktochart.com/)**
- You can covert to an image in word, power point, and illustrator
- Post as a .pdf or .jpeg on BbLearn to preserve formatting
- Initial time investment is high

## Welcome!

Anth 100 02 - Fall 2019

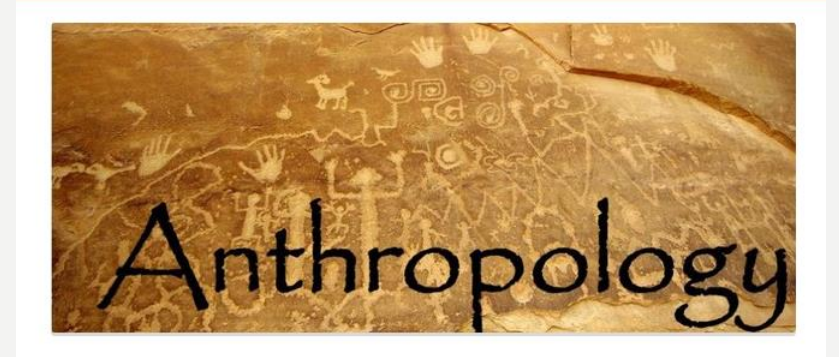

## Greetings Students!

I'm really looking forward to working with and getting to know you this fall term. As you get familiar with the course on our BBLearn site, wanted to reach out and provide a bit of direction.

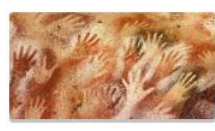

The course website is divided into two sections: Course Information and Learning Modules. Please take some time to look over the information in the first "Course Information" section so that you are aware of the course expectations, goals, and policies. Once you've done this you may begin completing the Learning Modules, which are the bulk of the course content

Please contact me with any questions throughout the term. I'm really excited to work with you through this process.

## Meet Your Teaching Team

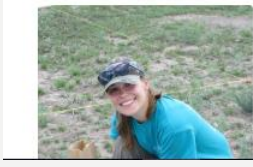

## Dr. Katrina (Kat) Eichner

I'm a historical archaeologist working on 19th and 20th century sites in the American West. I study the materials used by people in the past in conjunction with the documents that they produced. In particular, I'm interested in how people enact their different

## E X A M P L E S :

## **FLOW CHART OF L E A R N I N G O B J E C T I V E S**

https://www.chronicle.com/blogs/profha [cker/graphic-display-of-student-learning](https://www.chronicle.com/blogs/profhacker/graphic-display-of-student-learning-objectives/27863)objectives/27863

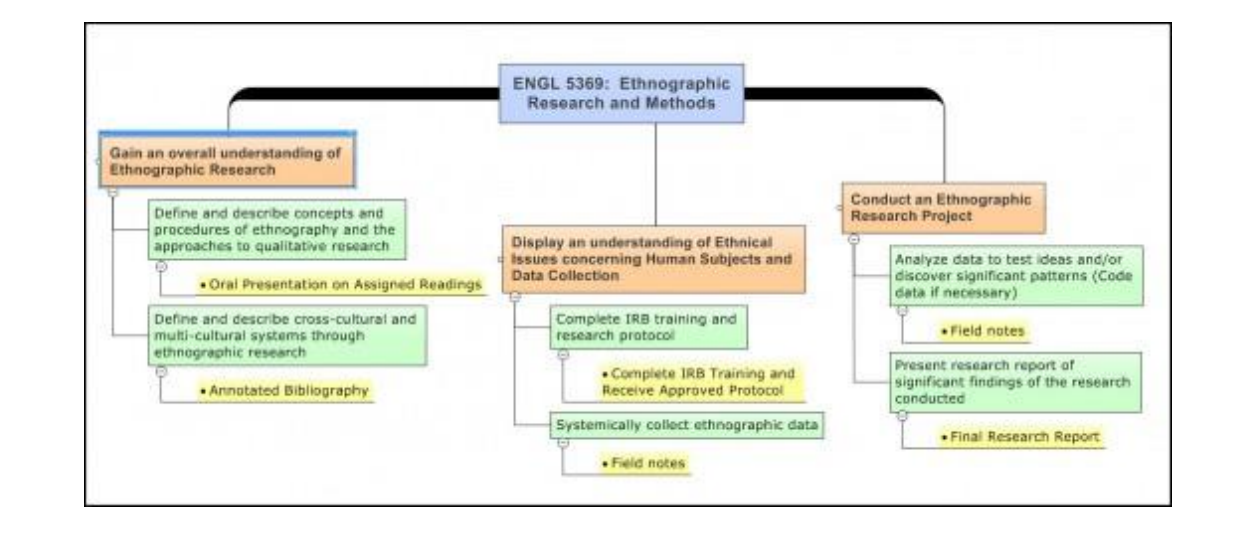

## **EXAMPLES:**

history **ROOM \$10** WORCESTE<br>STAT<br>UNIVERSIT  $\frac{3}{2}$ 

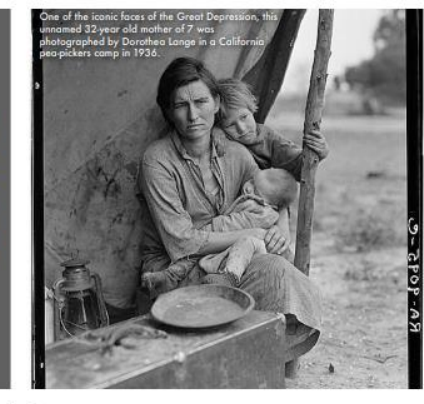

## **Course Description and Objectives**

In this course, we explore US history since the end of the **Civil War & Reconstruction** 

You will learn about broad themes in the history of modern America. including immigration, race and ethnicity, social and political reform, mobility and population growth, contested meanings of freedom, industrialization, cycles of prosperity and recession, popular culture, modernity, and rights movements. You will also develop ways of thinking historically through critical analysis of primary and secondary sources; setting events, documents and people in their historical

contexts; and crafting interpretations required subjects for the purpose of and historical narratives from the "raw fitting the students, morally and material" of the past. In this course, you intellectually, for the duties of citizenship should expect to do much more than and of school teaching." memorize facts or dates - you will be busy actively doing history, not passively Vhat's in this syllabu: learning about history. Since it fulfills your "Constitutions" lo take this co requirement, the course will also cover relevant aspects of the US and Massachusetts state constitutions. This is in accordance with MA General Laws, Chapter 73, Section 2A, which reads

ing Scale & Syllab is of the "Do

## Website: http://tonghangen.com/wsc/us2 LASC: USW, CON Required texts: James West Davidson et al, Experience History: Interpreting America's Past Volume 2, From 1865<br>(McGraw Hill 2011), ISBN: 978-0077368326 David Emory Shi and Holly Mayer, For the Record: A Documentary History of America: From Reconstruction through<br>Contemporary Times 4th edition (WW Norton), ISBN: 978-0393934045

"In all state colleges the constitutions of<br>the United States and of the

commonwealth shall be taught as

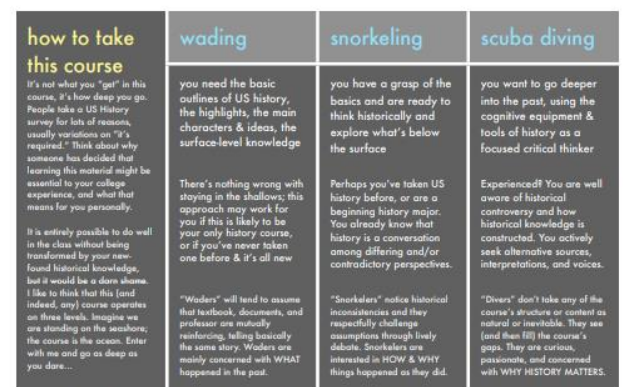

**Course Requirements** This course involves reading, writing, and group discussion. It is fast-paced; you will need to absorb textbook material on your own outside of class. You will write the equivalent of 30 pages over the course of the term. You will need to put in consistent effort throughout the whole semester. You'll need to have (or learn) basic library and online research skills. You will need to speak up in class and demonstrate active learning, not possive absorption. Learning is not a spectator sport.

Attendance and Daily Work (20%) | toke attendance in each class. You should be on time and ready for discussion each day. I expect class discussion will be lively, respectful, substantive, and that you will have done that day's assigned reading before class. There's no such thing as an "excused absence" - you're either in class, or you're not. Daily Work may include pop quizzes, discussion questions, inclass short writings, and class participation. These cannot be made up, since they depend on being present in class.

Exams (30%) We will have 4 exams. The last one will take place during the final exam period, but will be the equivalent of the other three exams (not a cumulative final). Your lowest exam is dropped; there are no makeup of the 4 exams. The other half of your grade is based on original written work and research. Document Duel (30%) - 2 double-spaced pages no more and no less. You can turn in one of these each week on Fridays. They are short papers that give you practice working with primary sources and developing historical nterpretations. You can safely skip one week since there are 11 possible Fridays (but you will get the extra credit if you do all 11). They need to be turned in DURING CLASS or uploaded t Digital Dropbox BEFORE CLASSTIME on Friday. There are NO makeups or late work accepted on these short papers. See p. 4 for more information on the DDs.

Projects (20%) - you will do two projects of your own original work, each of which involves planning ahead, research, and well-crafted, evidence-based historical writing. For the first project you will compare two documents from the For the Record reader, and then write a paper that uses these documents as evidence for a historical argument. For the second project, you'll use and then improve a student

made packet of sources for studying a recent event in American history. Each of these projects is worth 10% of your final grade

You'll note at this point that fully half of your grade involves showing up prepared for class participating intelligently, and taking at least 3 rat and for the Progressive Part not all in the same election. He's also onsible for a canal, a war, a nationa k, and the most popular toy ever.

> Office: Sullivan 327-8 Phone extension: 8688<br>email: thangen@warcester.edu Email is the preferred way to reach me Office Hours (signup posted on door) M 2-3, W 1:30-2:30, F 10:30-11:30, and by appo

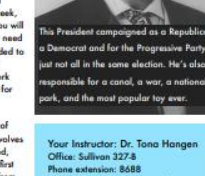

- http://www.tonahangen.com/2011/01/syllabus-makeover/  $\bullet$
- http://www.tonahangen.com/wsc/us2/wp-content/uploads/2011/01/112.Spr11.pdf

## EXAMPLES:

## Nutritional Assessment Counseling FN 3100 **FALL 2014** TR 2:30-3:45PM OLSCAMP 203 and **BOWLING GREEN STATE UNIVERSITY**

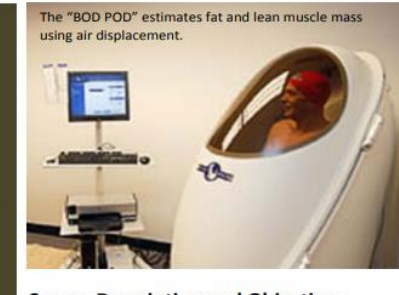

## **Course Description and Objectives**

This course examines methods for evaluating nutritional status of individuals and population groups and techniques used in diet instruction in addition to methods of quality assurance, program evaluation, laws, regulations, and standards affecting dietetic practice.

**Syllabus Contents** 

aking This Course.<br>Aaterials for Succe

During this course, you will develop and enhance the following skills:

- Explain the impact of a public policy position on dietetics practice . Explain the impact of health care policy and different health care delivery systems on food and nutrition services
- · Identify and describe the roles of others with whom the Registered Dietitian collaborates in the delivery of food and nutrition services
- Use the nutrition care process to make decisions, to identify nutritionrelated problems and determine and evaluate nutrition interventions
- . Demonstrate how to locate, interpret, evaluate, and use professional literature to make ethical evidence-based practice decisions
- Use current information technologies to locate and apply evidence-based guidelines and protocols
- Demonstrate counseling techniques to facilitate behavior change
- Demonstrate effective and professional oral and written communication and documentation
- Develop an educational session or program/educational strategy for a target population s are in accordance with the

 $\mathbf{1}$ 

## **Course Details**

**Your Professor** Dr. Allison Brown, PhD, RD **16G FCS Building** 419.372.6461 arbrown@bgsu.edu Office hours: TR 12-2PM and by appointment

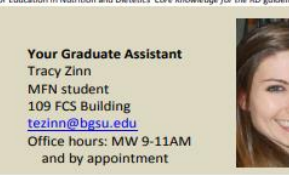

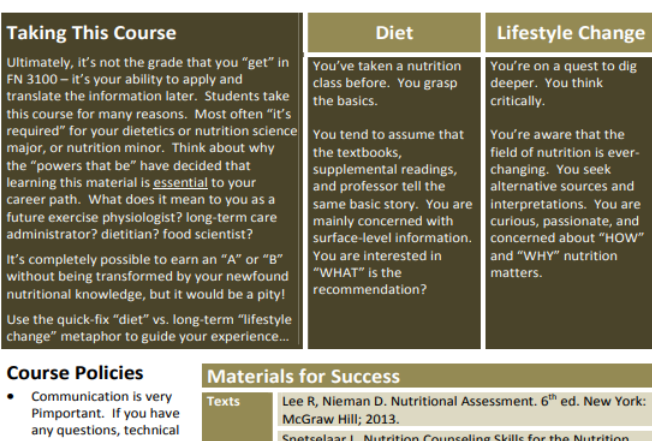

## Snetselaar L. Nutrition Counseling Skills for the Nutrition Care Process, 4<sup>th</sup> ed. Boston: Jones and Bartlett; 2009. One copy of each text is on reserve in the Jerome Library and can be checked out in 2 hour increments. Each student must bring a mobile device to every class. You will participate in class polling by sending text messages or submitting responses online at PollEv.com/DrBrown. You may use your cell phone, laptop, tablet, or other device capable of texting or web surfing.

Each student must bring dry erase marker(s) and an eraser

or alternative (e.g., rag, old sock, sponge).

· Silence your cell phone and/or other mobile

- During the class, please refrain from sending emails, updating your Facebook status, reading the BGNews, doing homework for other classes, answering your phone, sleeping, or the like.
- . In the event of inclement weather, please check the "Announcements" section of Canvas to see if there has been any adjustment to the class meeting schedule.
- You are expected to keep up with textbook and supplemental readings on your own. It is impossible to cover everything in class. Exams, assignments, and quizzes are based on class discussions and assigned readings.

 $\overline{2}$ 

. Unless otherwise specified, it is not necessary to bring your textbooks to class.

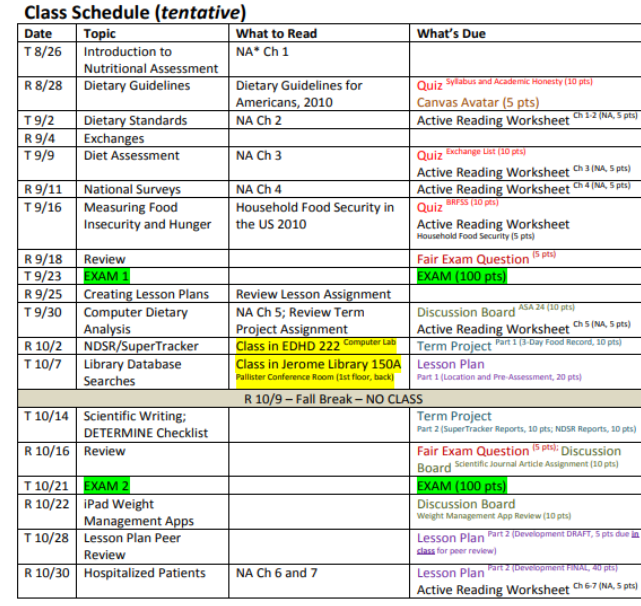

## FN 3100 Students on the Street

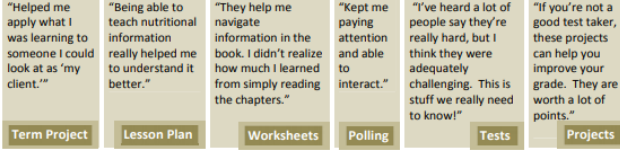

• http://digitalcommons.georgiasouthern.edu/cgi/viewcontent.cgi?article=1634&context=ij-sotl

## difficulties, or problems with the course, please notify Dr. Brown or Tracy as soon as possible. • Do NOT chat with your neighbor about nonclass related matters during class. devices before class.

## EXAMPLES:

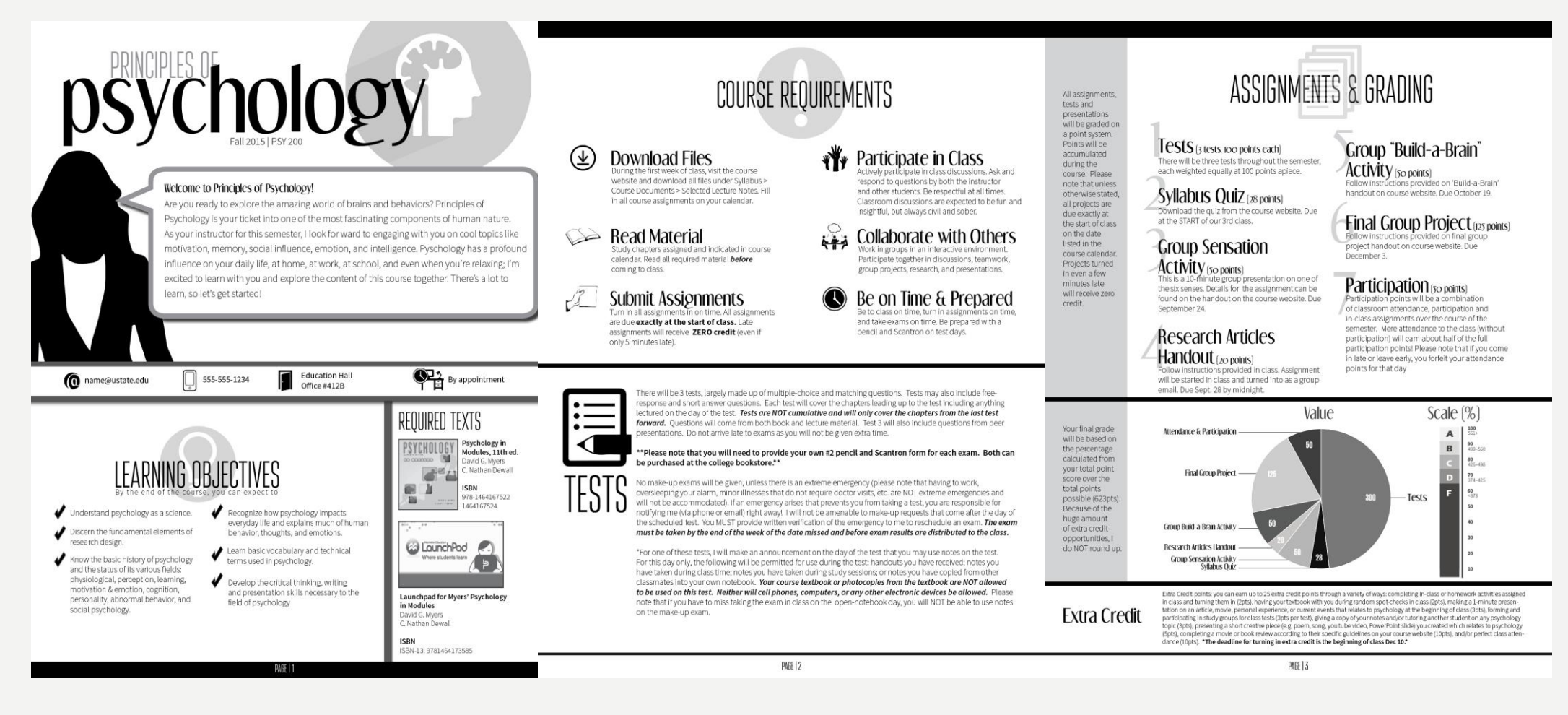

• [https://thevisualcommunicationguy.com/2017/08/14/how-to-turn-your-syllabus-into-an](https://thevisualcommunicationguy.com/2017/08/14/how-to-turn-your-syllabus-into-an-infographic/)infographic/

## OTHER USEFUL RESOURCES:

- [Syllabus Bloat: https://slate.com/human-interest/2014/08/college-course-syllabi-theyre-too](https://slate.com/human-interest/2014/08/college-course-syllabi-theyre-too-long-and-theyre-a-symbol-of-the-decline-and-fall-of-american-higher-ed.html)long-and-theyre-a-symbol-of-the-decline-and-fall-of-american-higher-ed.html
- Hand Drawn Syllabus:<http://spinweaveandcut.com/education-home/>
- Big Idea syllabus: <http://myteachingnotebook.com/index.php/2015/08/28/rethinking-the-syllabus/>
- Visual Syllabi and Alternatives: <http://www.allegravillarreal.com/?p=367>
- [Turn your syllabus into an infographic: https://ltlatnd.wordpress.com/2014/08/26/turn-your](https://ltlatnd.wordpress.com/2014/08/26/turn-your-syllabus-into-an-infographic/)syllabus-into-an-infographic/

# R E M E M B E R :

## YOU DON'T H A V E T O R E I N V E N T T H E **WHEEL**

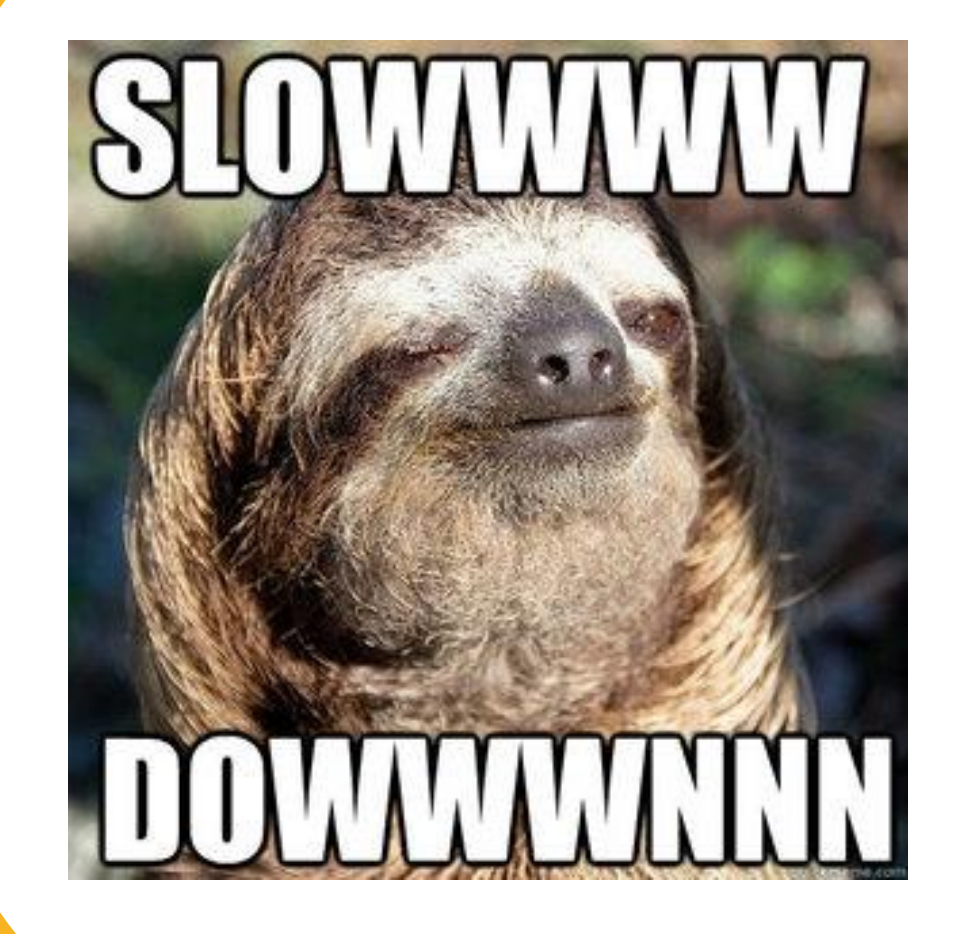

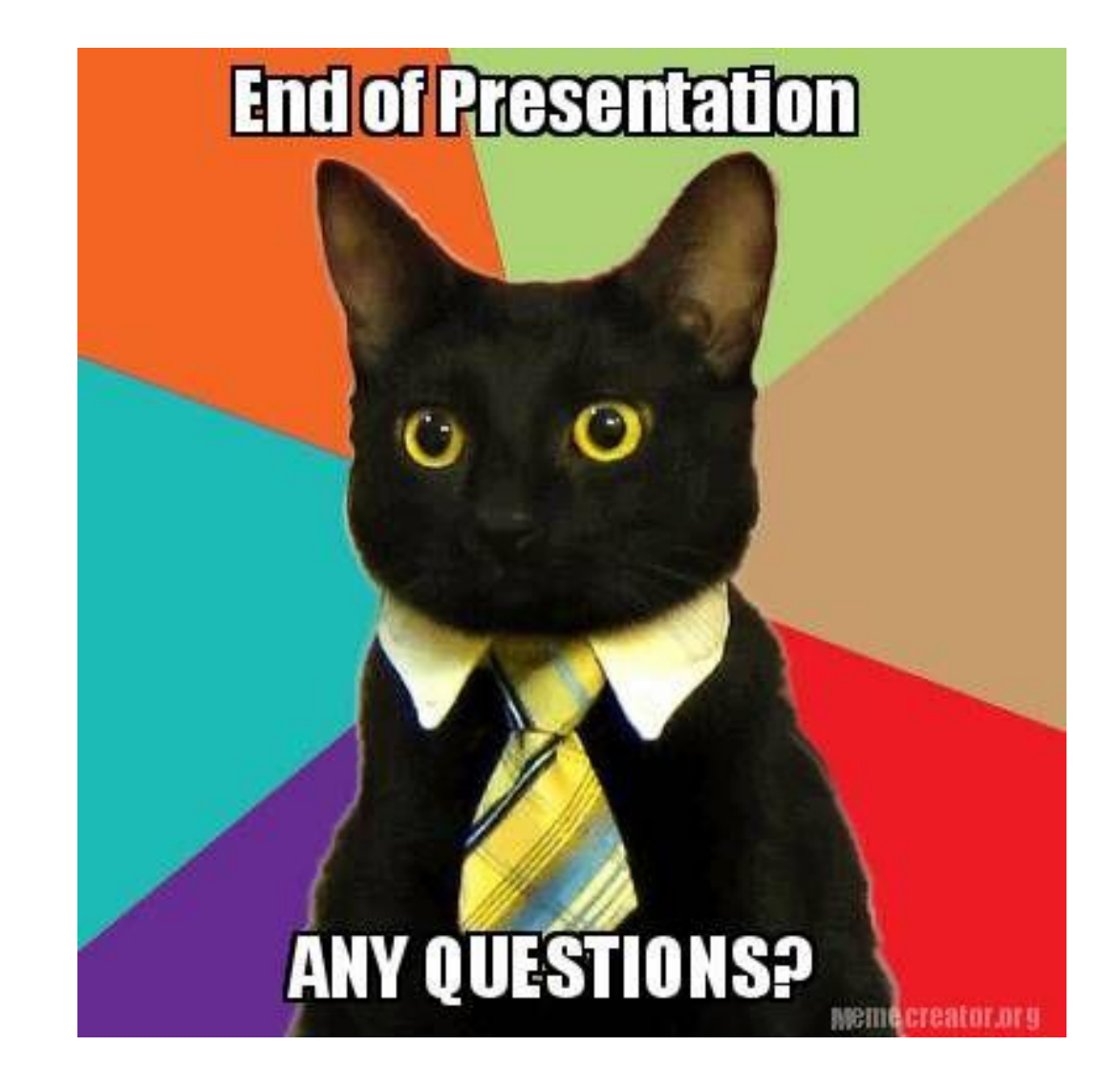